# Jugendkreuzweg **Ökumenischer Kreuzweg der Jugend**

**Vinningen & Luthersbrunn** 

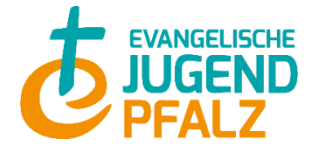

# JUGENDKREUZWEG LUTHERSBRUNN **Ein Angebot des Prot.Pfarramts Luthersbrunn, der Pfarrerei Hl. Wendelinus und der Jugendzentrale**

## **Was ist ein Kreuzweg?**

Vielleicht habt ihr schon Kreuzwegstationen gesehen, beispielsweise an Friedhöfen oder katholischen Kirchen? Kreuzwege und die Stationen erzählen vom Leiden Christus in Bild, Skulpturen oder Textform. Der Jugendkreuzweg knüpft an diese Tradition an…. Aber jetzt wird's digital… Denn unser Kreuzweg wird mit dem Handy erkundet

Und so gehts:

- Ihr benötigt ein Smartphone oder Tablet
- Ihr solltet QR-Codes scannen können
	- o Neuere Geräte können das mit der Kamera, andere mit einer QR-Code -APP

Start: Ihr startet an der Schule in Vinningen, dort findet ihr den ersten Punkt für den Stationenweg.

Die Stationen:

Jede Station besteht aus:

- Bild und Titel
- QR-Code und Hinweis zur nächsten Station
- Scant den OR-Code und erlebt die Station ;)

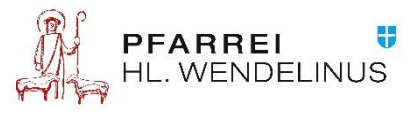

### Protestantisches Pfarramt Luthersbrunn

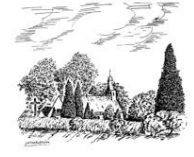

**TIPP: Du kannst dir die kostenlose App QR-Code-Scanner runterladen**

#### **QR-Code scannen mit Kamera**

- 1. Öffne die Kamera-App vom Home-Bildschirm, Kontrollzentrum oder Sperrbildschirm aus.
- 2. Wähle die rückseitige Kamera aus. Halte das Gerät so, dass der **QR**-**Code** im Sucher in der Kamera-App angezeigt wird. ...
- 3. Tippe auf diese Mitteilung, um den Link zu öffnen, der dem **QR**-**Code** zugeordnet ist.